# $\frac{1}{\sqrt{2}}$  TEXAS TECH UNIVERSITY

Α

Resea

MyTech

 $\ensuremath{\mathsf{T}\mathsf{T}\mathsf{U}}\xspace\wedge\ensuremath{\mathsf{MyT}\text{ech}}$ 

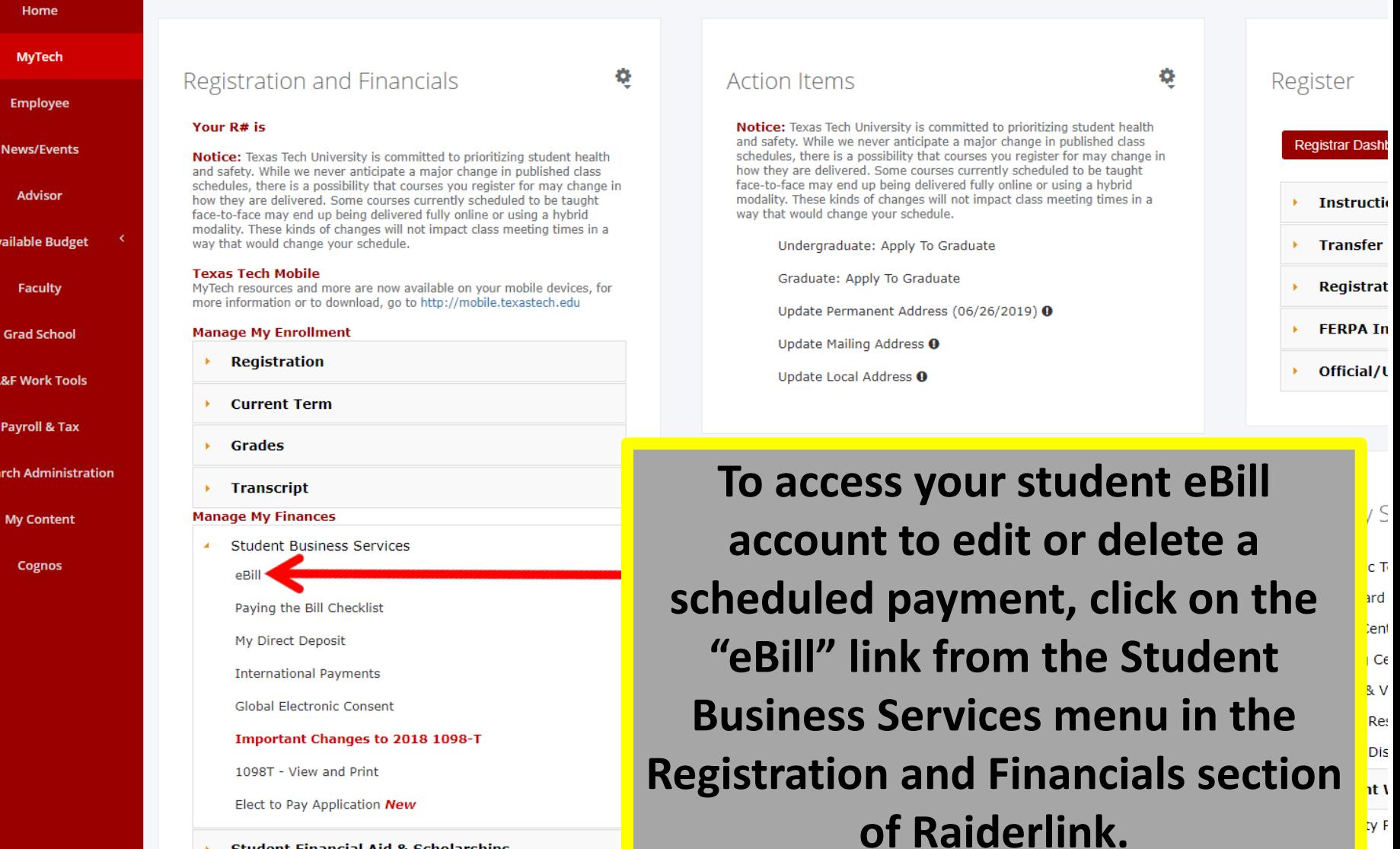

Student Financial Aid & Scholarships

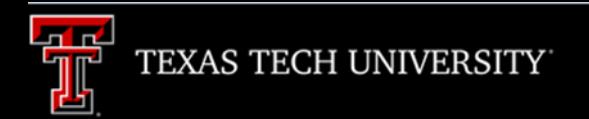

Processing, please wait...

**A new window will open. It will take a few moments for eBill to load.**

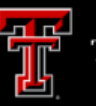

### Announcement

**Welcome to Texas Tech University's Banner eBill service** 

A Credit Card Service Fee program will be implemented beginning December 12, 2016 and will apply to student account payments made via credit card on or after that date.

• A 2% (\$3 minimum) non-refundable fee from the credit card processor will be added to all credit card payments

• Credit card payments must be processed online through the eBill system

• If you choose to pay by credit card, you will no longer have the ability to save that payment information or schedule automatic payments

For more information visit the SBS web page www.sbs.ttu.edu and click the 'LEARN MORE' button under the Credit **Card Service Fee.** 

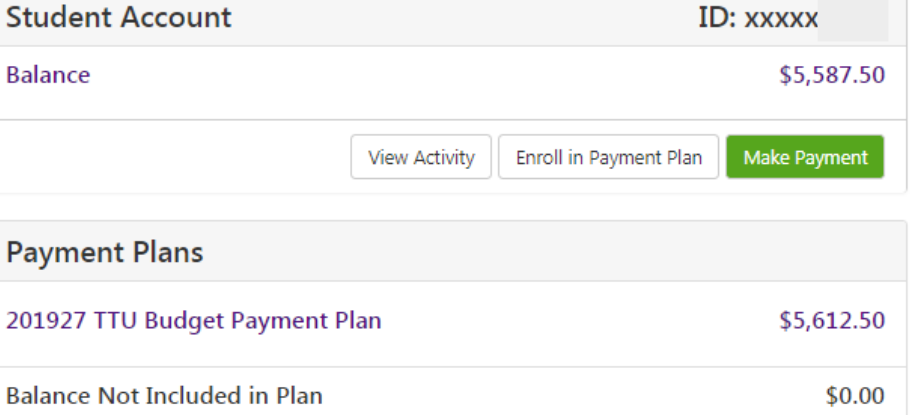

### **Scheduled Payments**

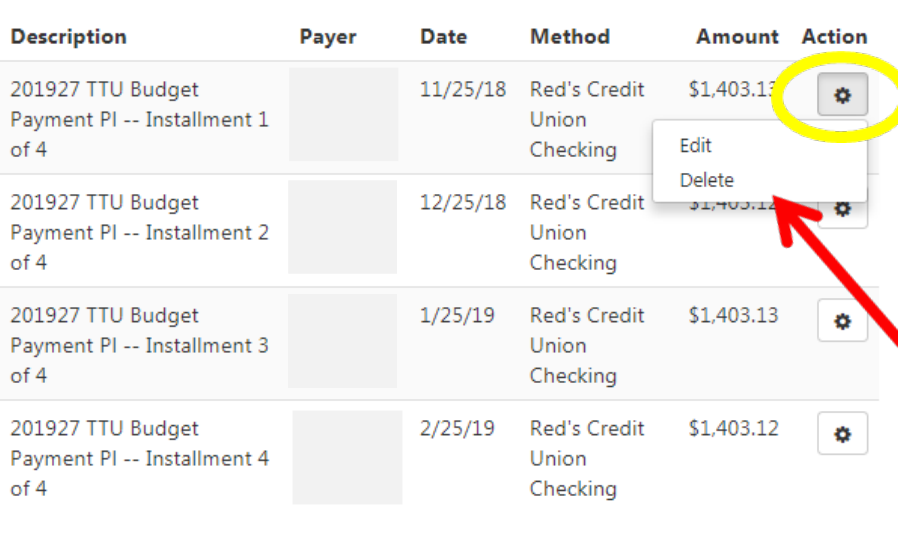

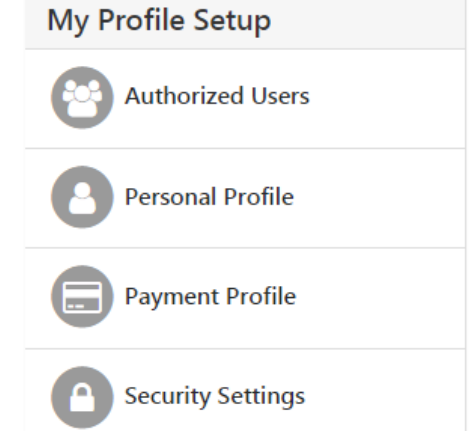

You may edit or delete scheduled payments in order to make them yourself.

Click on the "Action" button for the scheduled payment you wish to change.

Logged in a

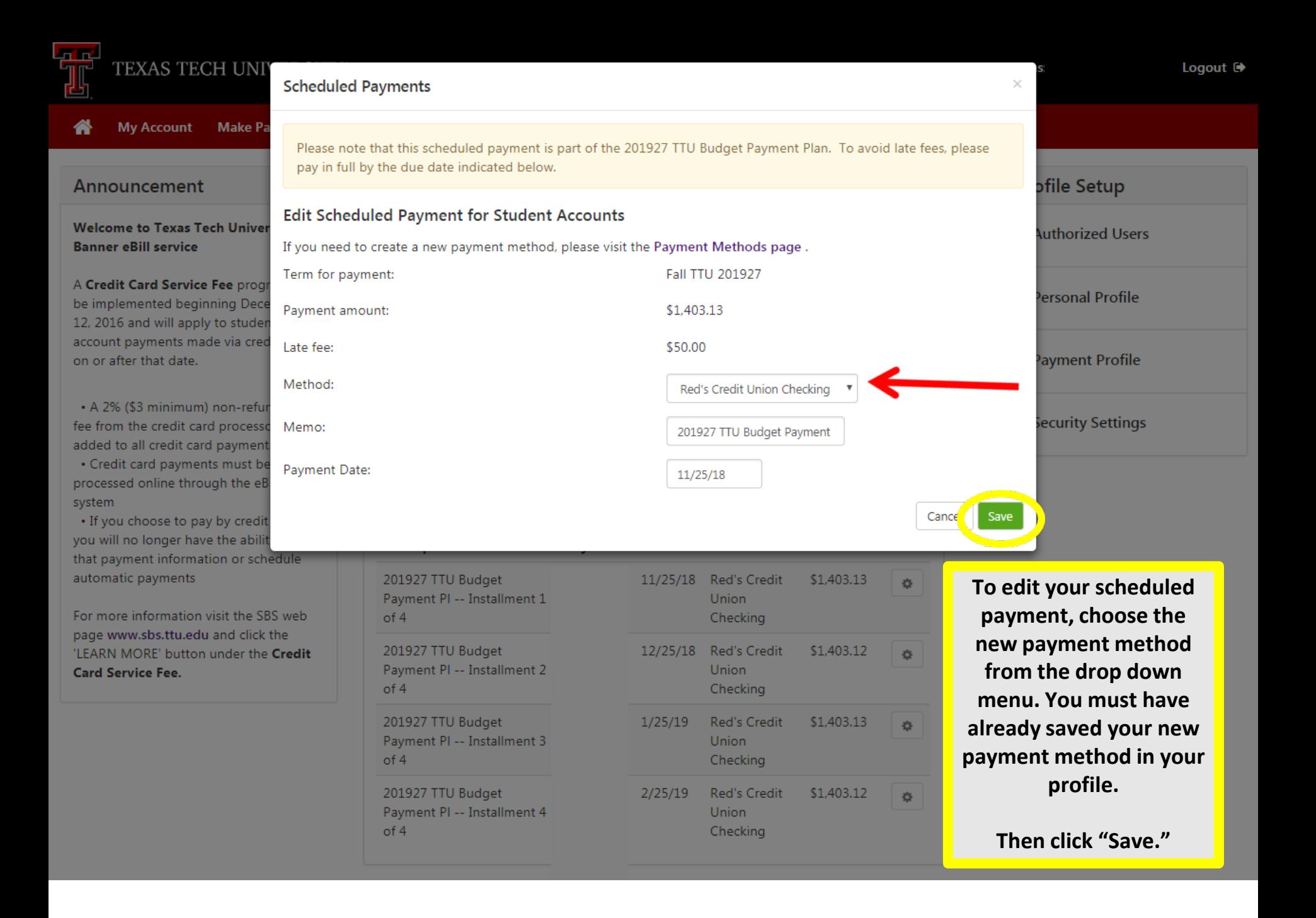

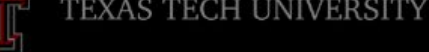

#### **My Account Make Payment**

### Announcement

⋘

**Welcome to Texas Tech University's Banner eBill service** 

A Credit Card Service Fee program will be implemented beginning December 12, 2016 and will apply to student account payments made via credit card on or after that date.

• A 2% (\$3 minimum) non-refundable fee from the credit card processor will be added to all credit card payments

· Credit card payments must be processed online through the eBill system

. If you choose to pay by credit card, you will no longer have the ability to save that payment information or schedule automatic payments

For more information visit the SBS web page www.sbs.ttu.edu and click the 'LEARN MORE' button under the Credit **Card Service Fee.** 

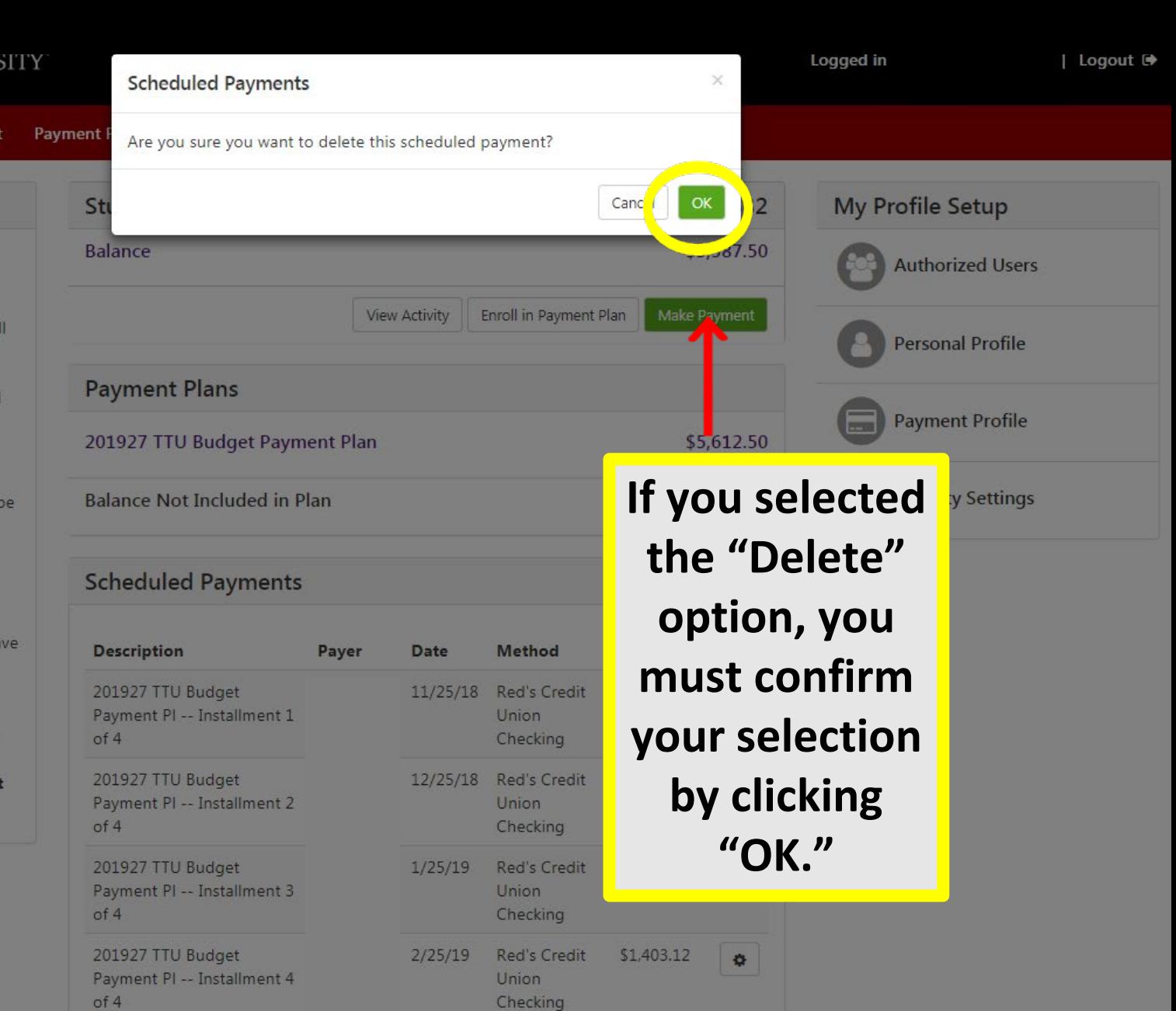

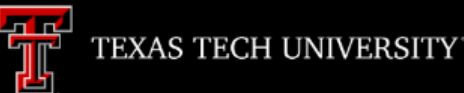

Scheduled payment has been successfully removed.

### Announcement

**Welcome to Texas Tech University's Banner eBill service** 

A Credit Card Service Fee program will be implemented beginning December 12, 2016 and will apply to student account payments made via credit card on or after that date.

• A 2% (\$3 minimum) non-refundable fee from the credit card processor will be added to all credit card payments

• Credit card payments must be processed online through the eBill system

. If you choose to pay by credit card, you will no longer have the ability to save that payment information or schedule automatic payments

For more information visit the SBS web page www.sbs.ttu.edu and click the 'LEARN MORE' button under the Credit **Card Service Fee.** 

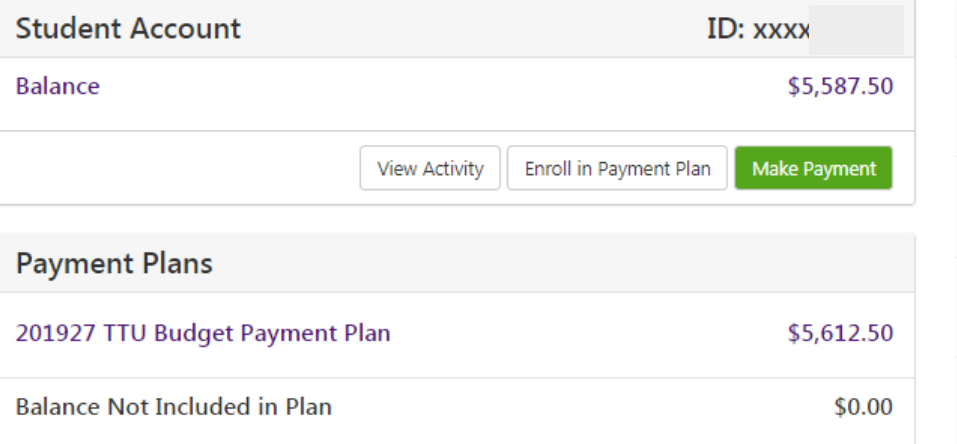

## **Scheduled Payments**

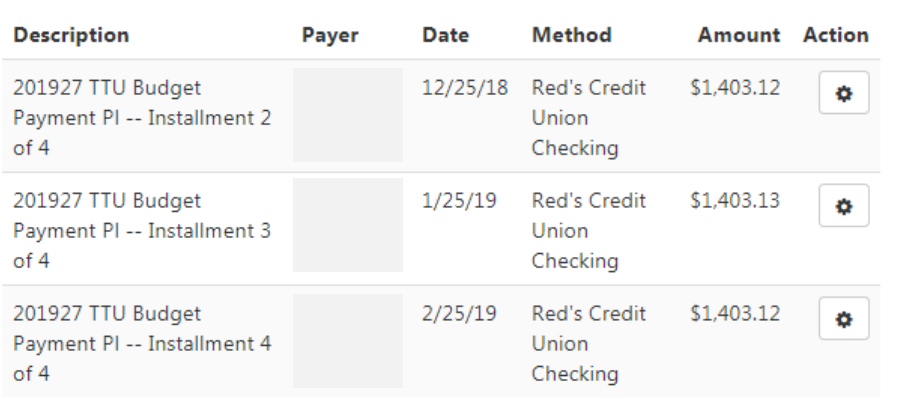

Be sure to logout of eBill when you are done with your account.

Logged in a

My Profile Setup

**Authorized Users** 

**Personal Profile** 

**Payment Profile** 

**Security Settings**